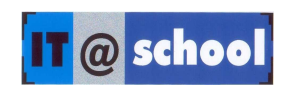

## **TRAINING MODULE FOR BRC TRAINERS**

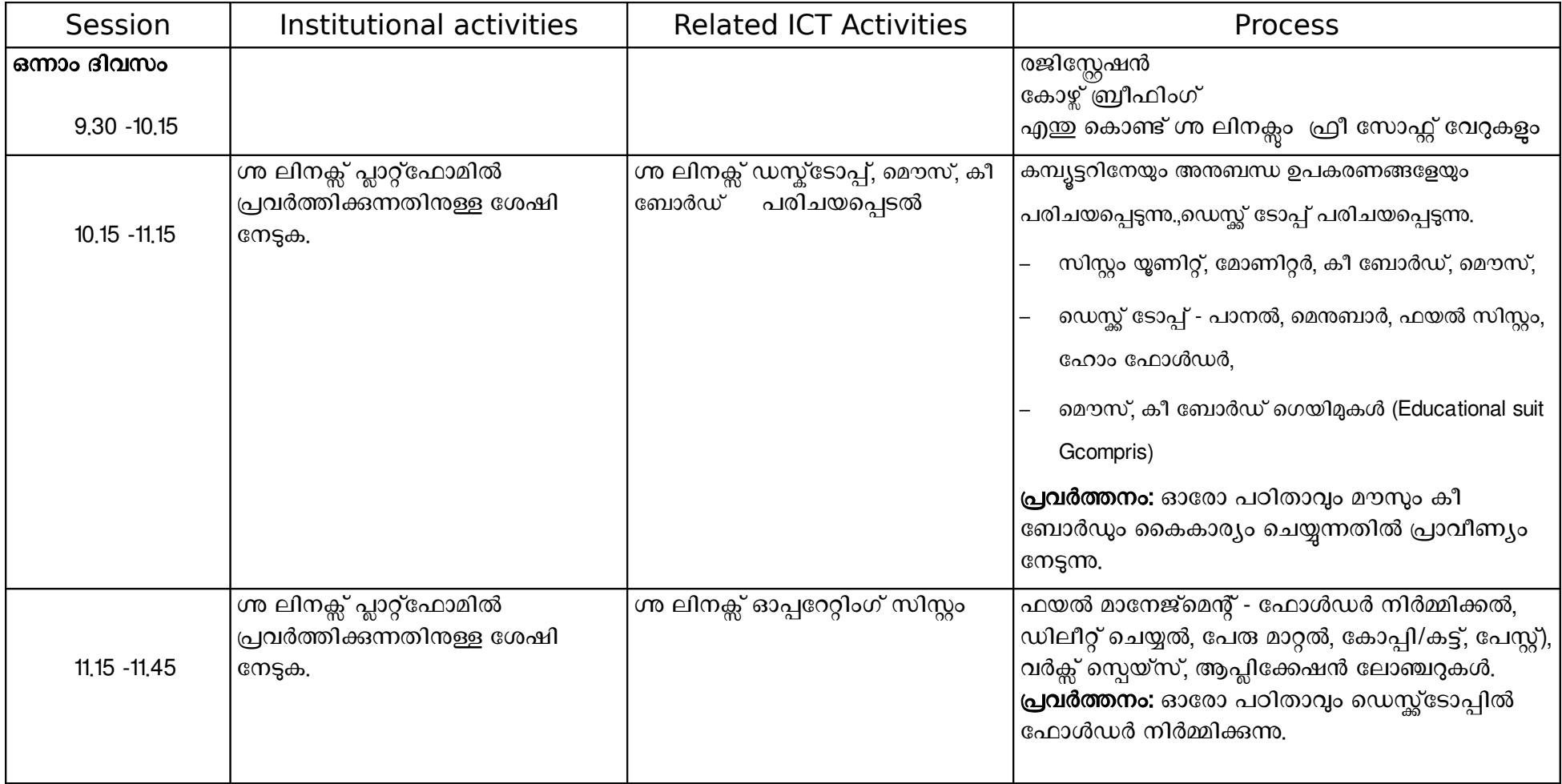

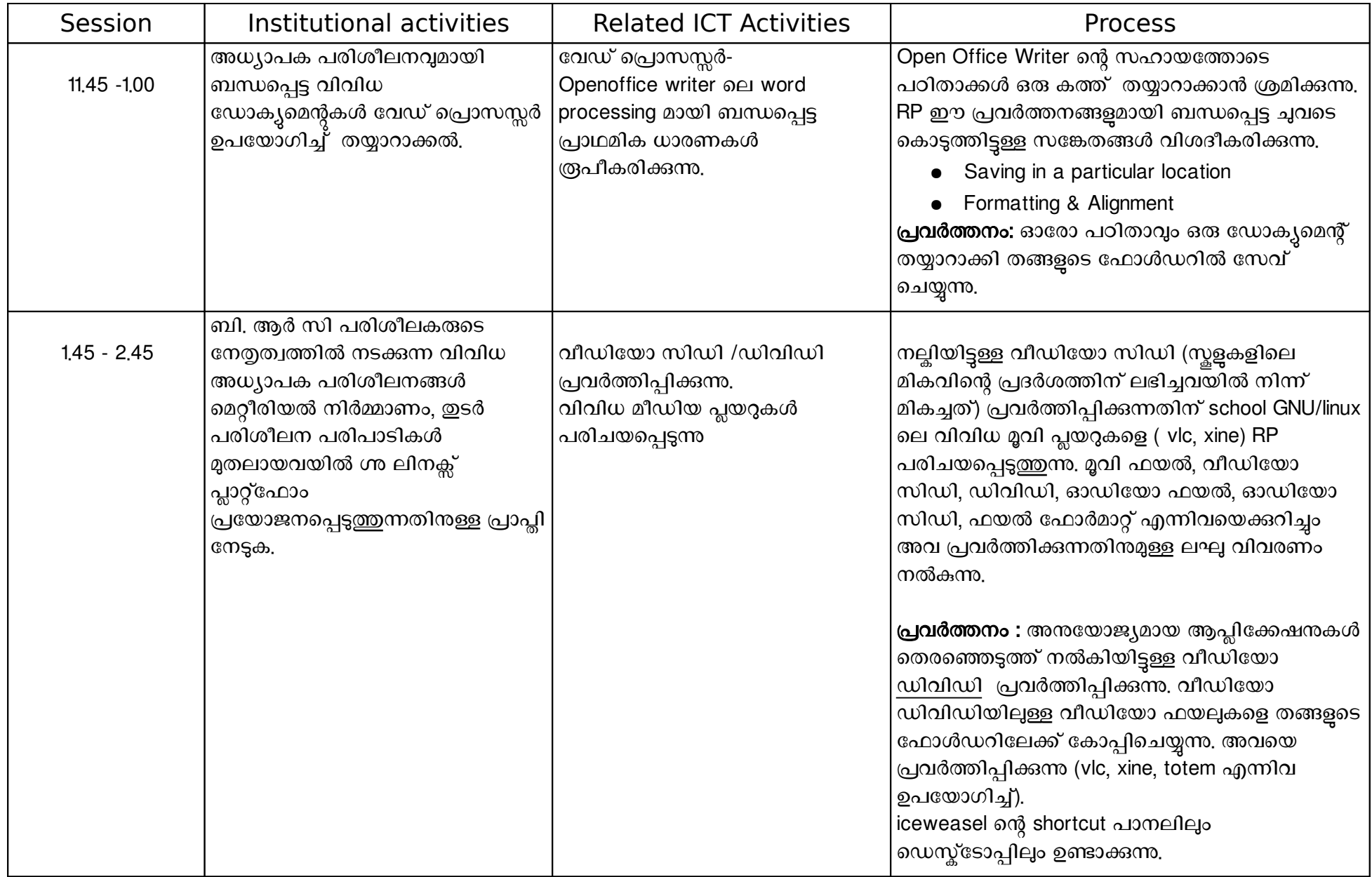

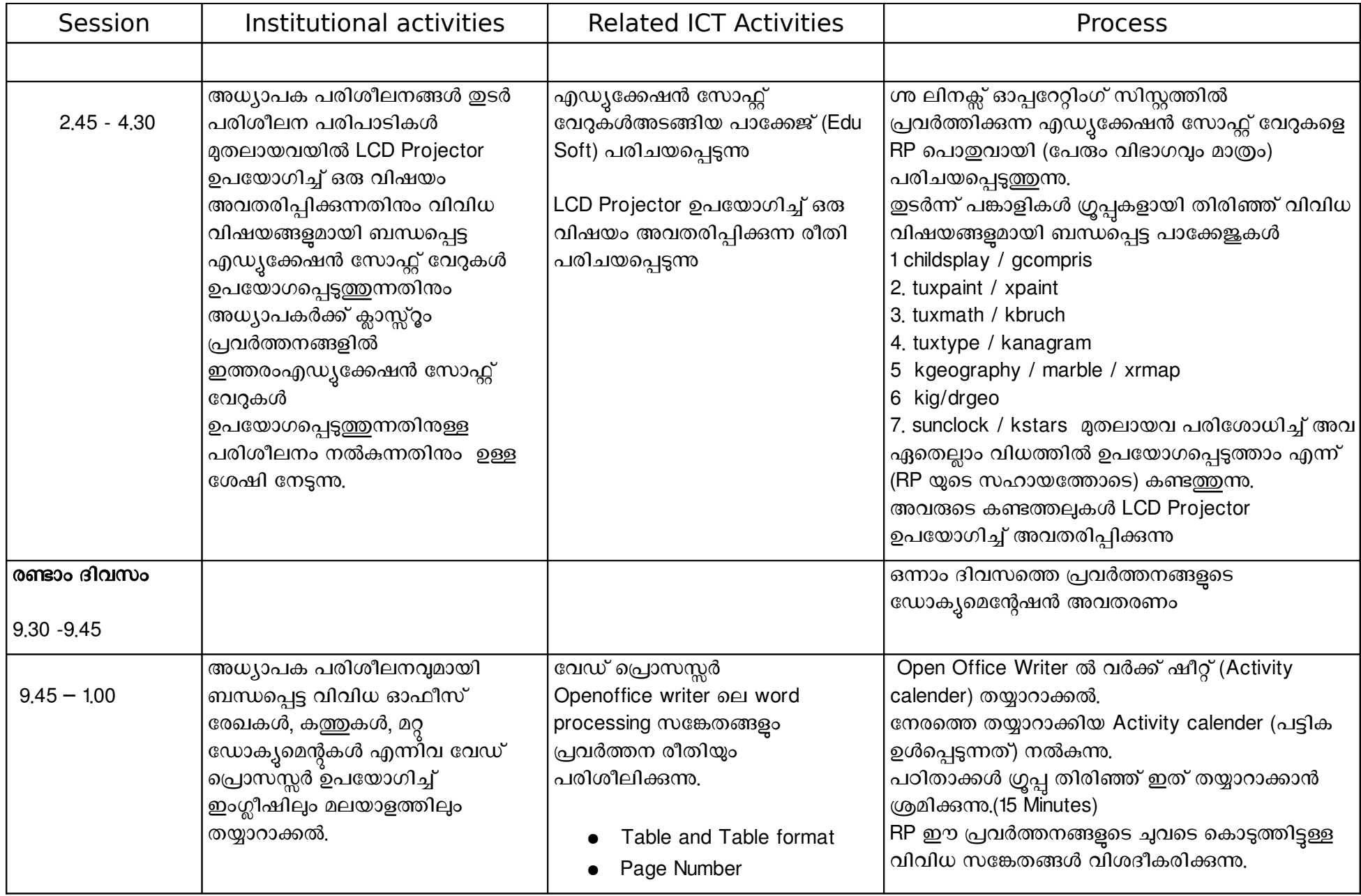

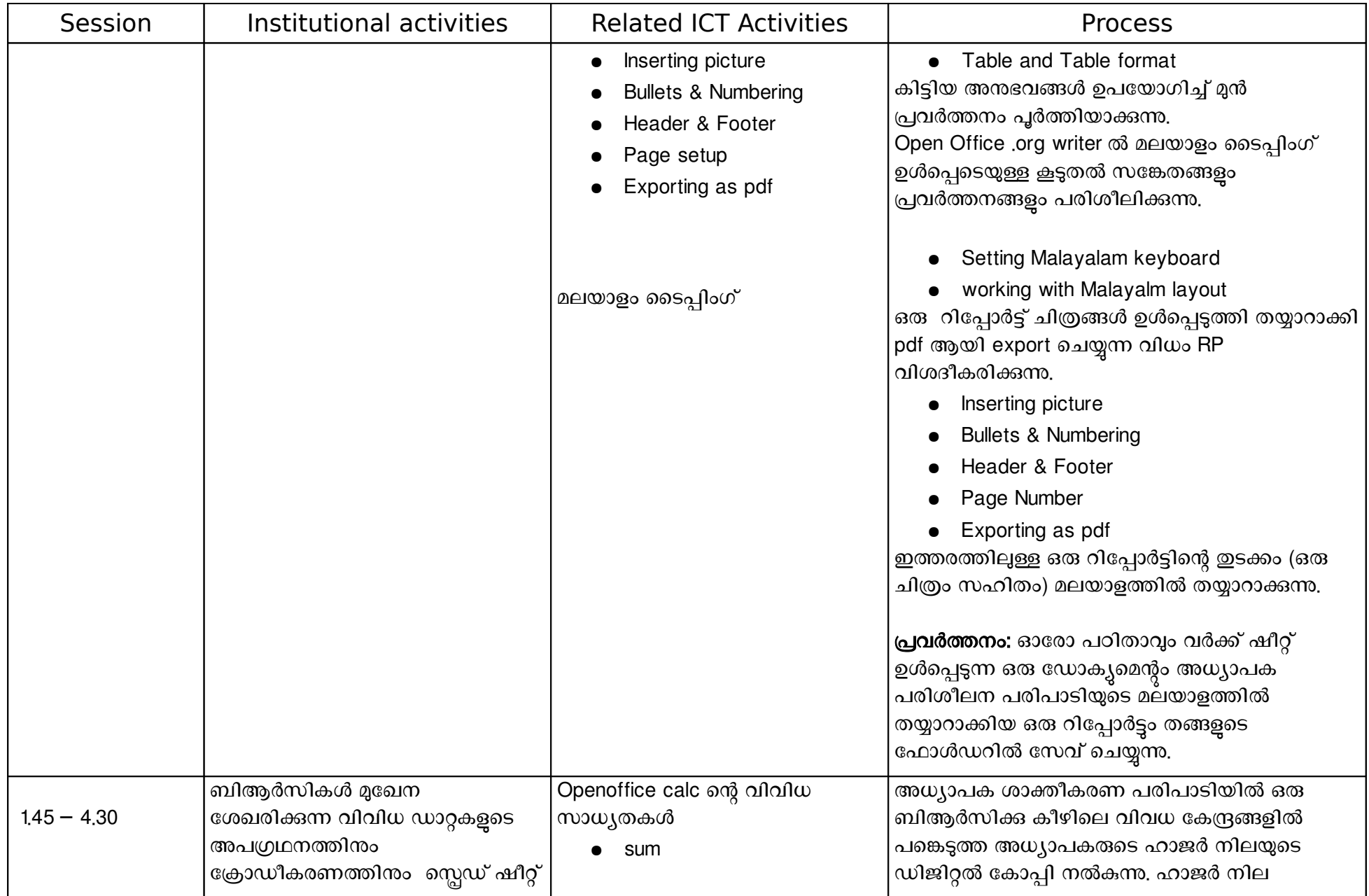

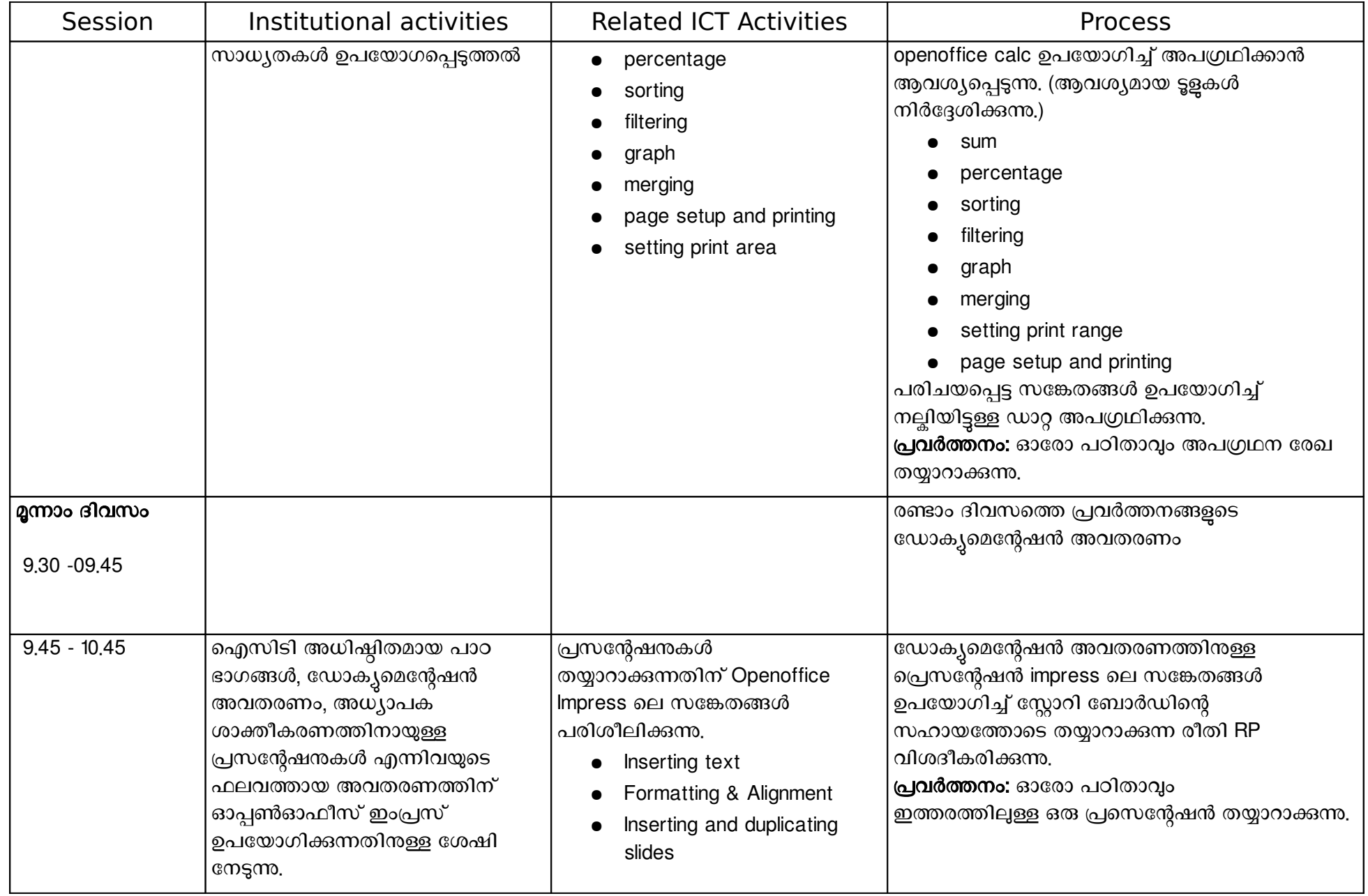

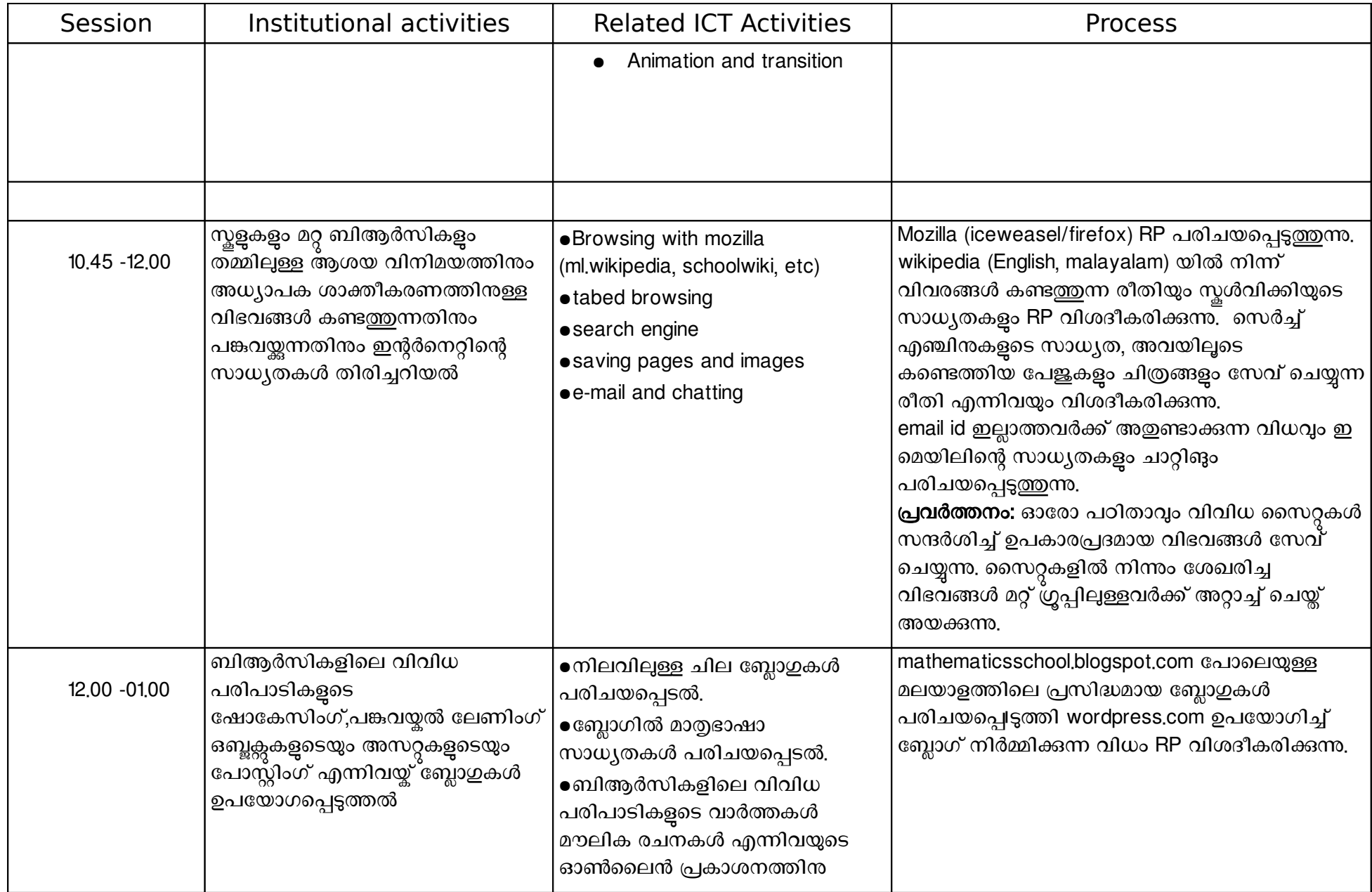

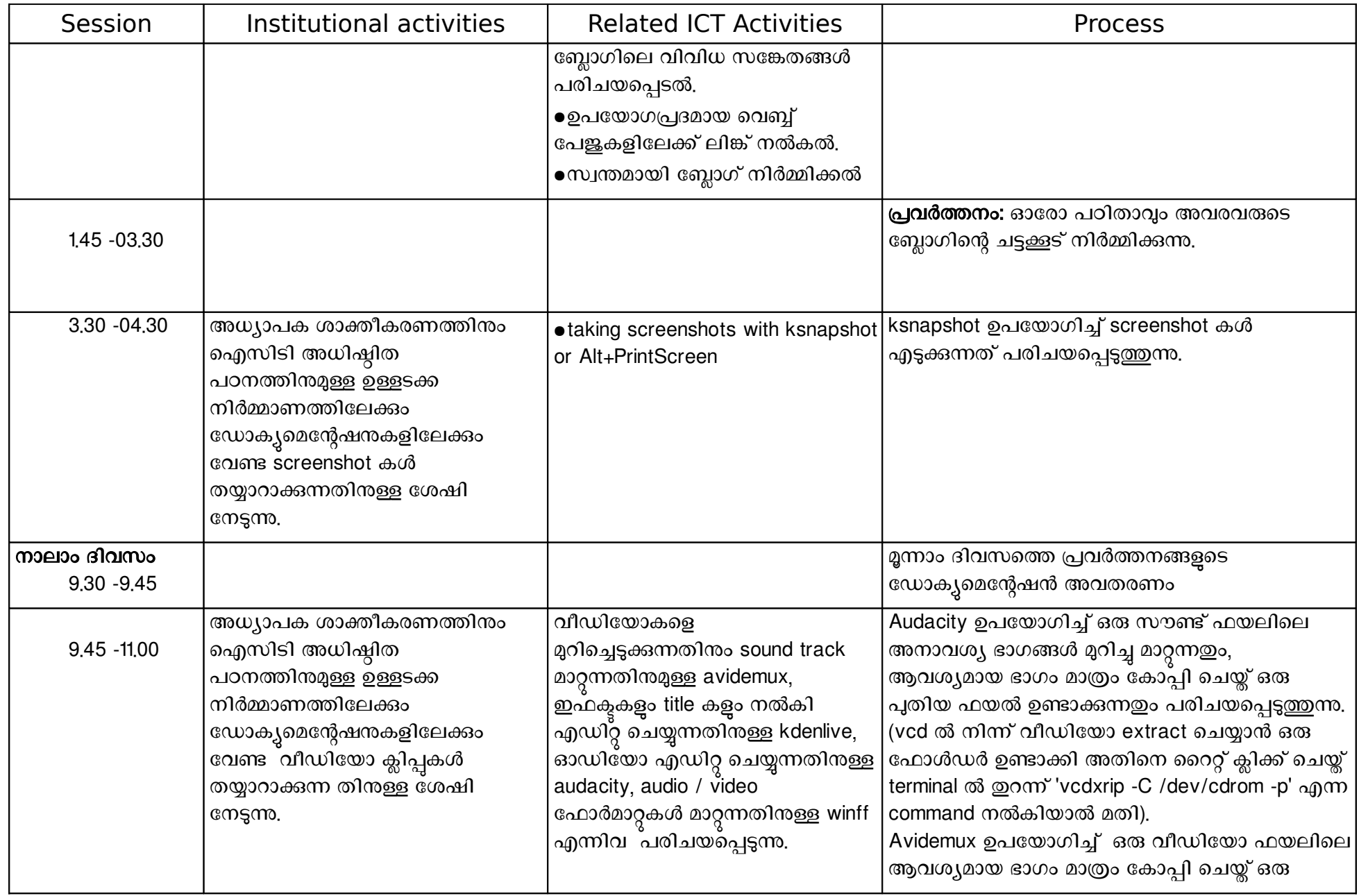

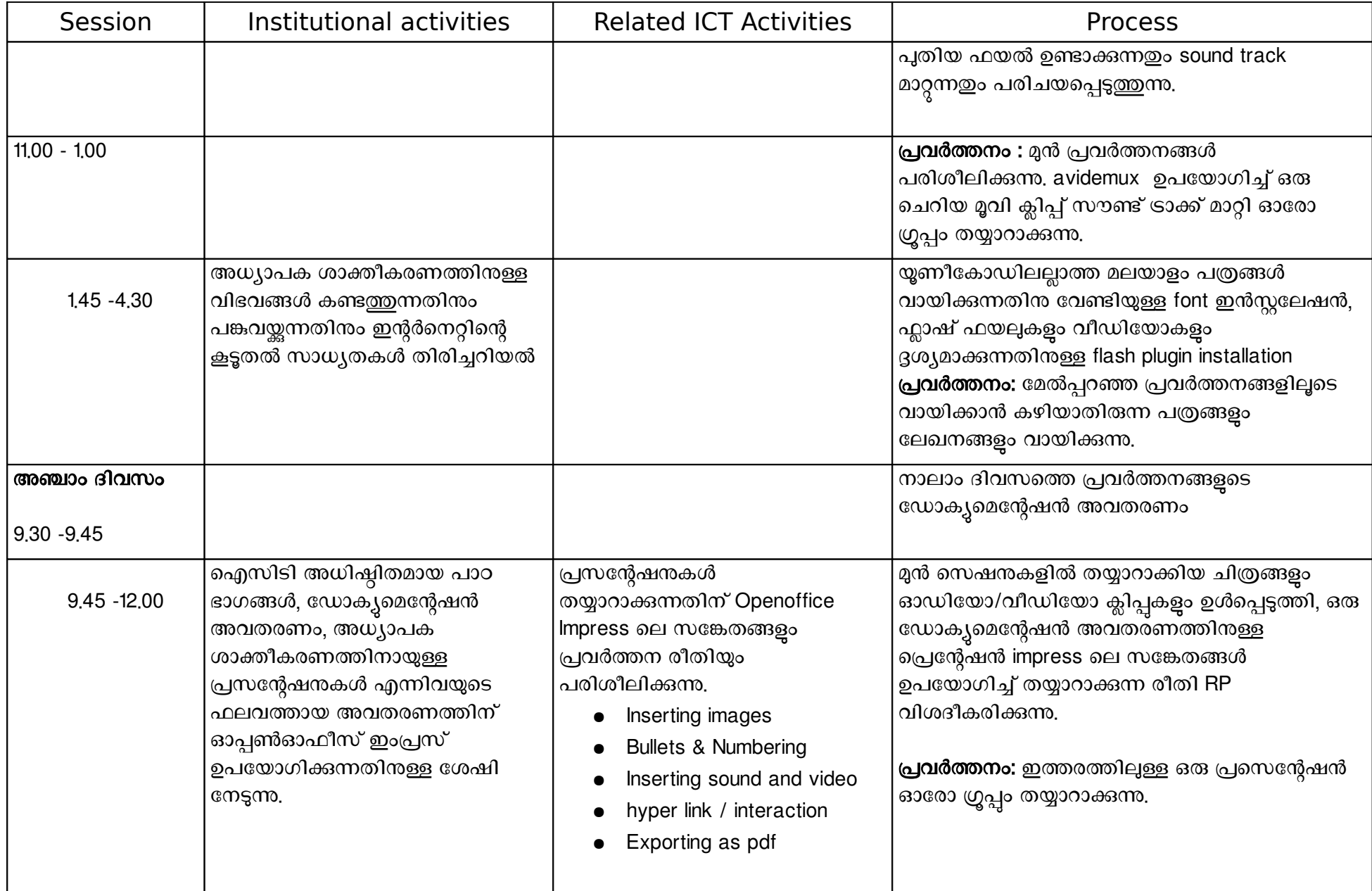

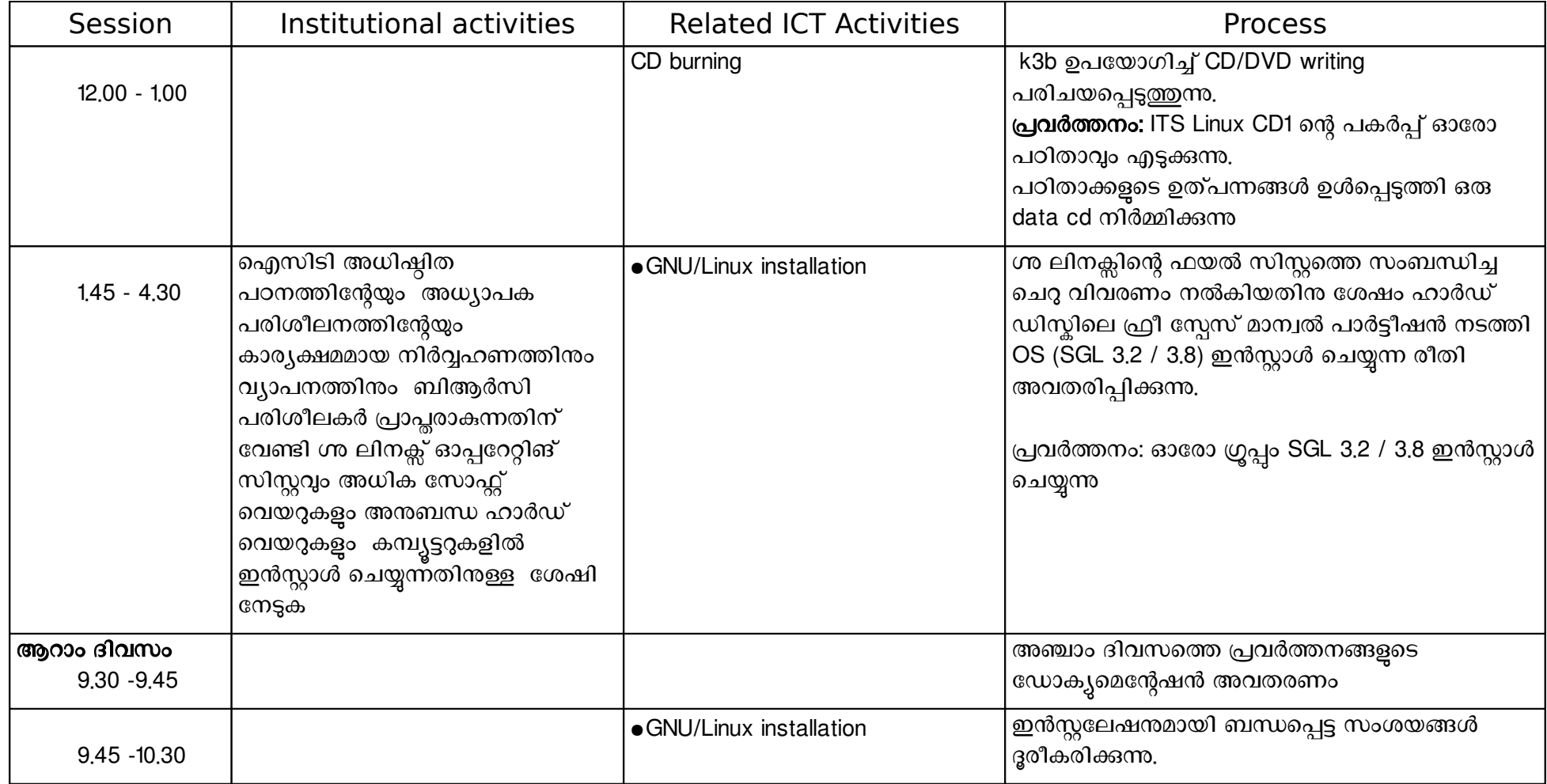

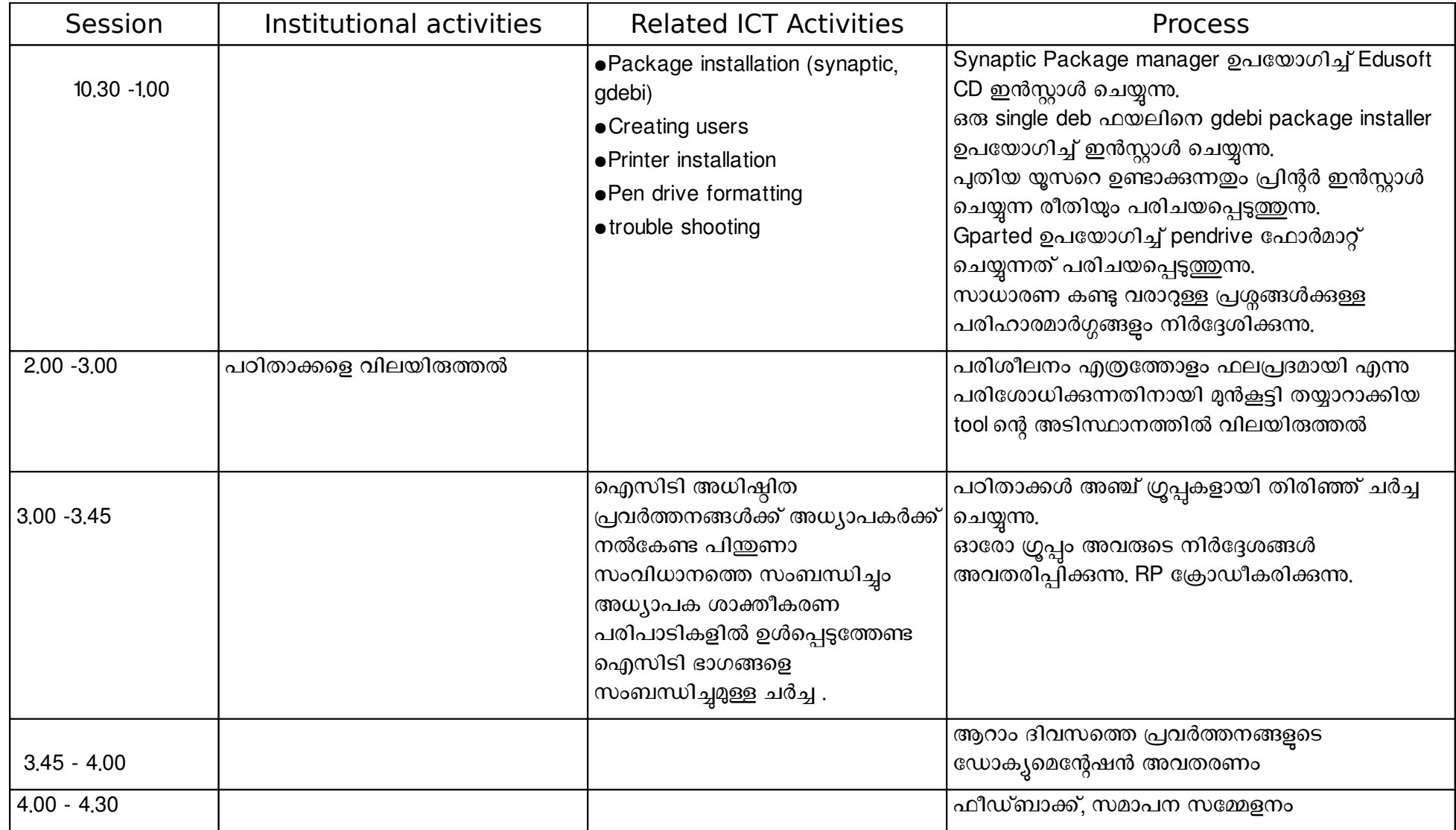